# **Inhaltsverzeichnis**

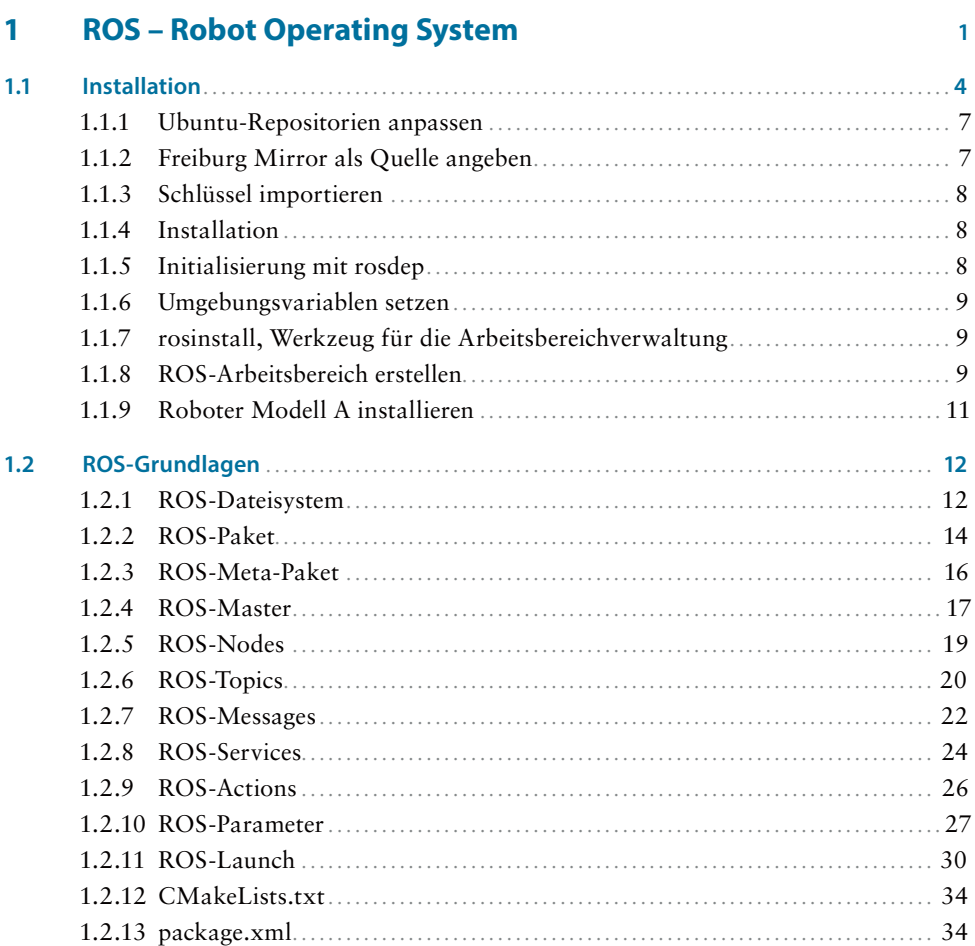

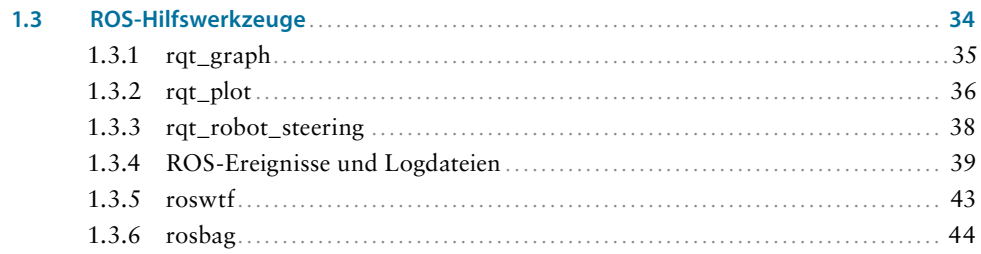

47

# Roboter konstruieren und simulieren  $\overline{2}$

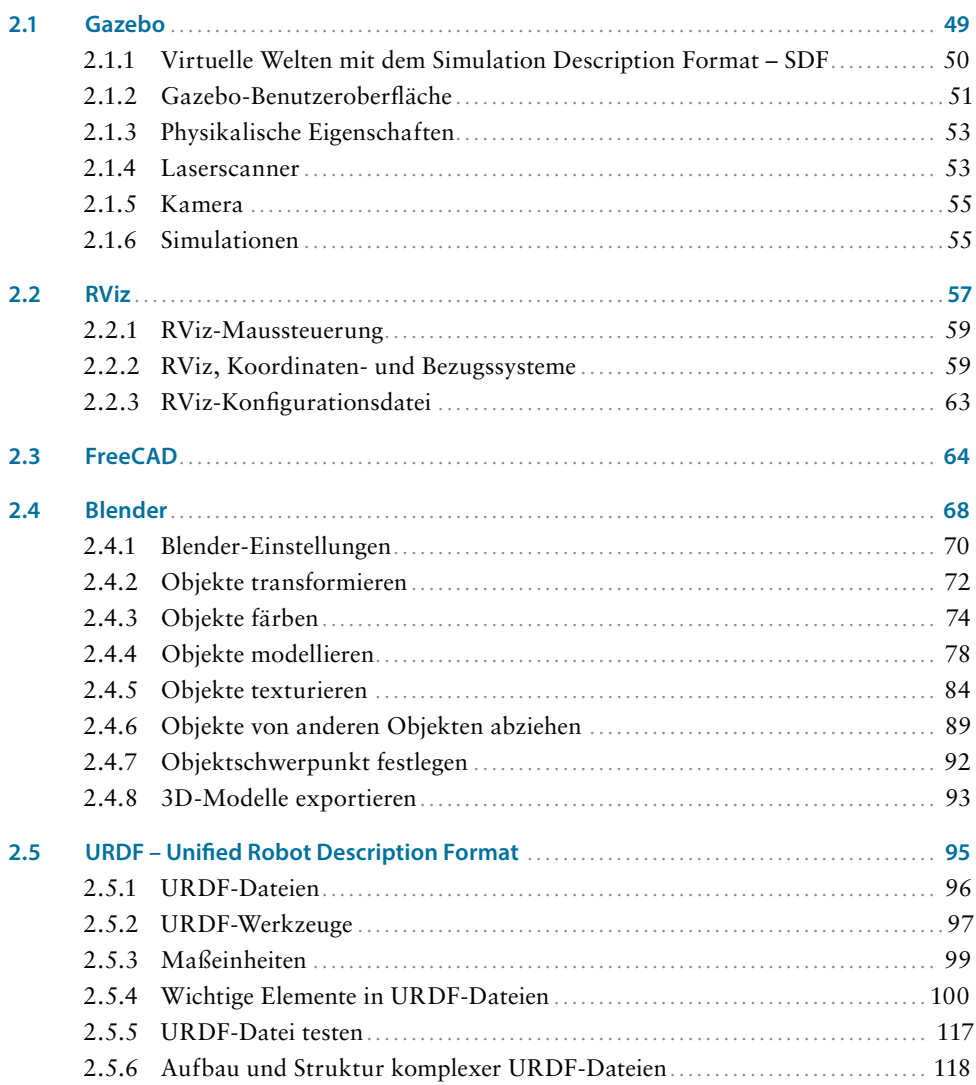

141

183

# Roboterprojekt A  $\overline{\mathbf{3}}$  $3.1$

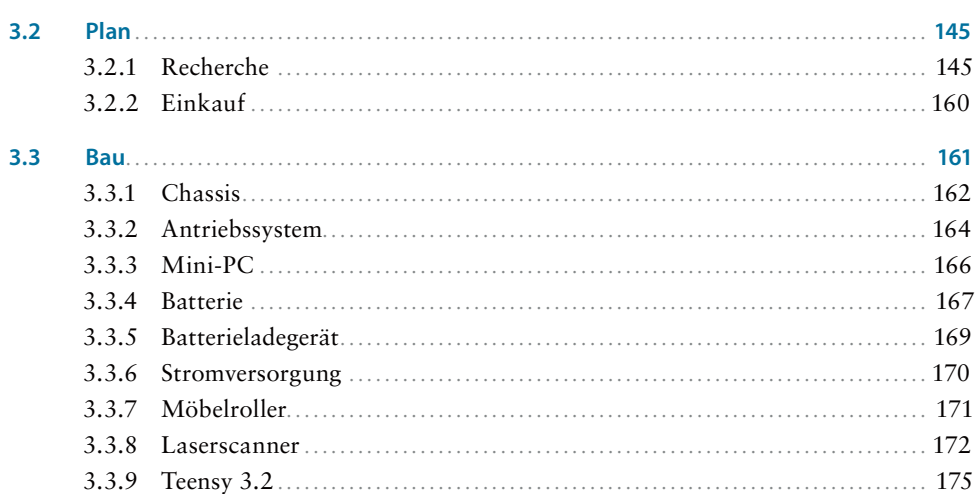

## Roboterprojekt B  $\overline{\mathbf{4}}$

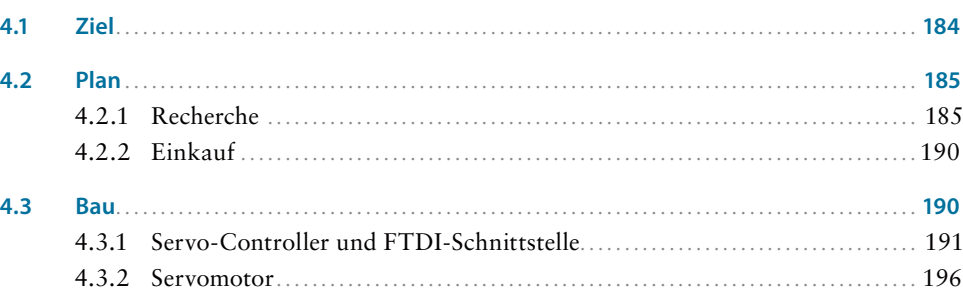

### $5<sup>1</sup>$ **Roboter programmieren**

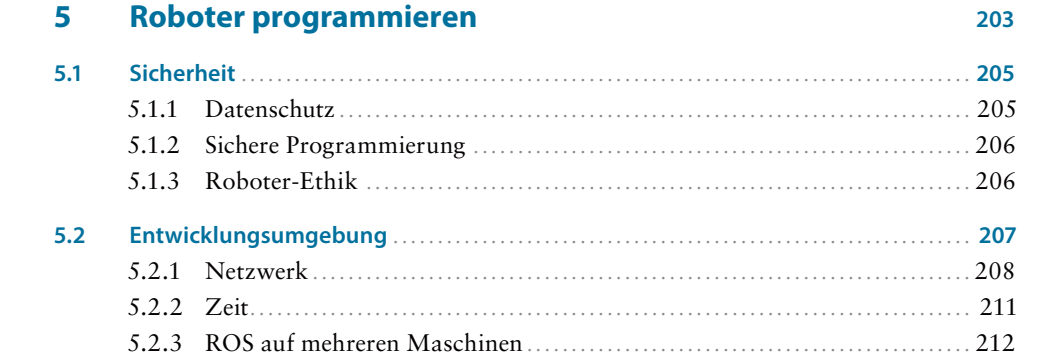

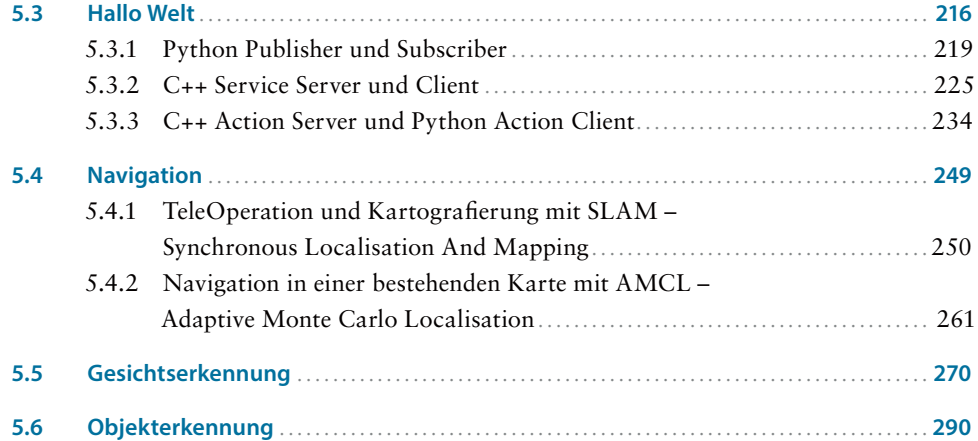